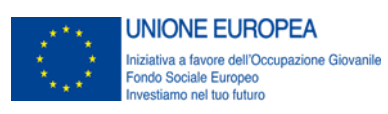

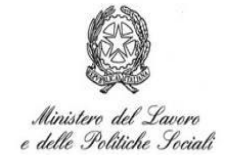

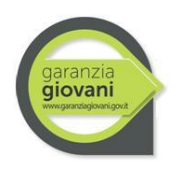

# **ADDENDUM AL VADEMECUM SULLA GESTIONE DEGLI STATI NEL PROGRAMMA GARANZIA GIOVANI**

1

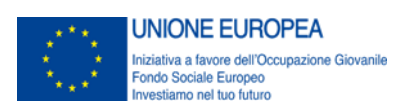

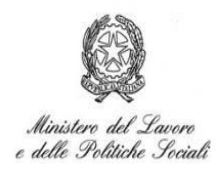

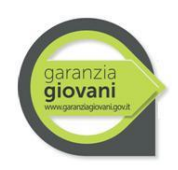

#### **Sommario**

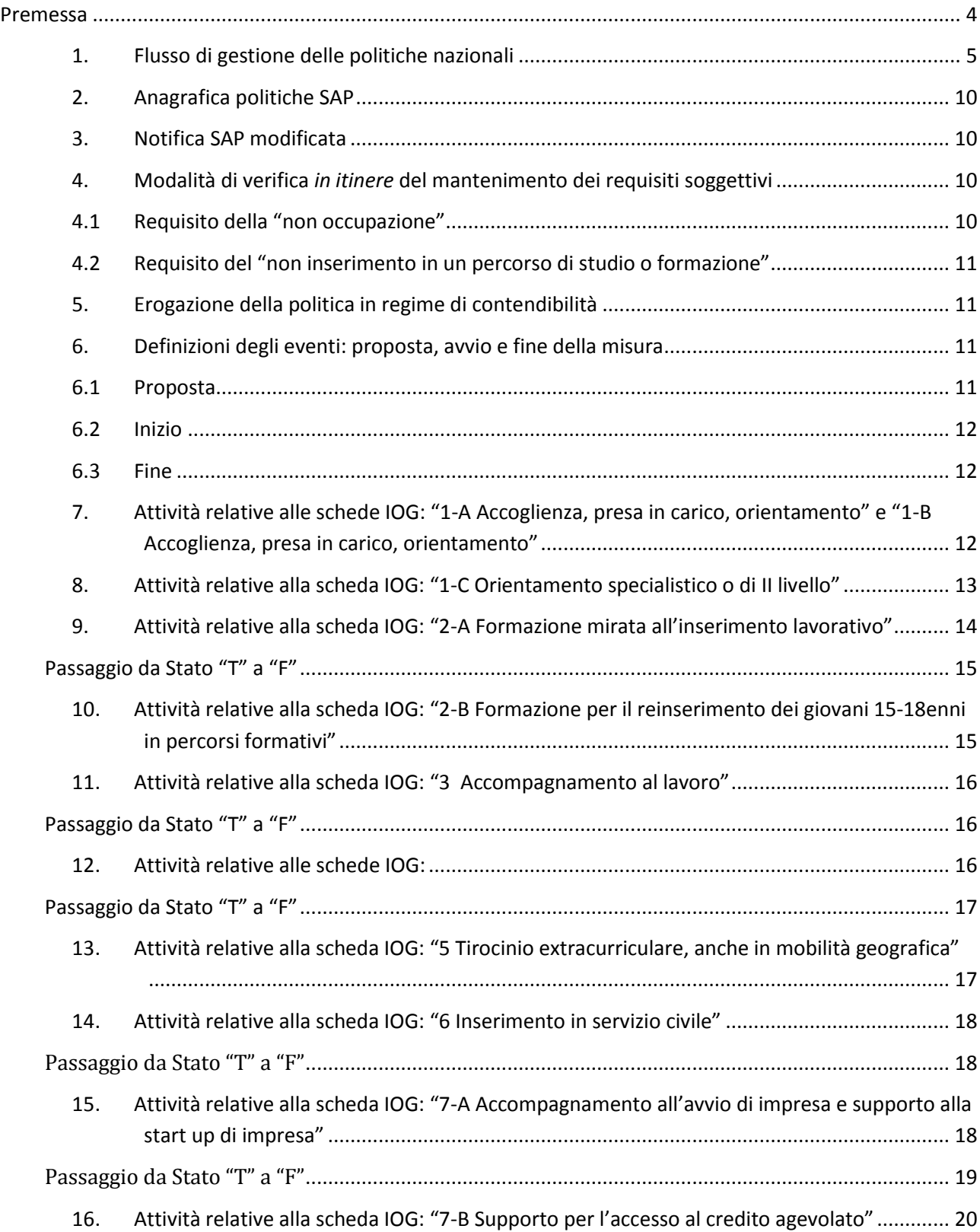

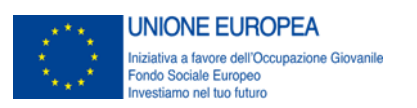

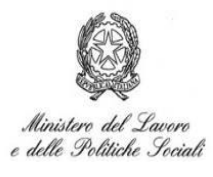

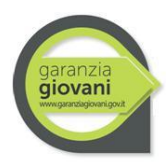

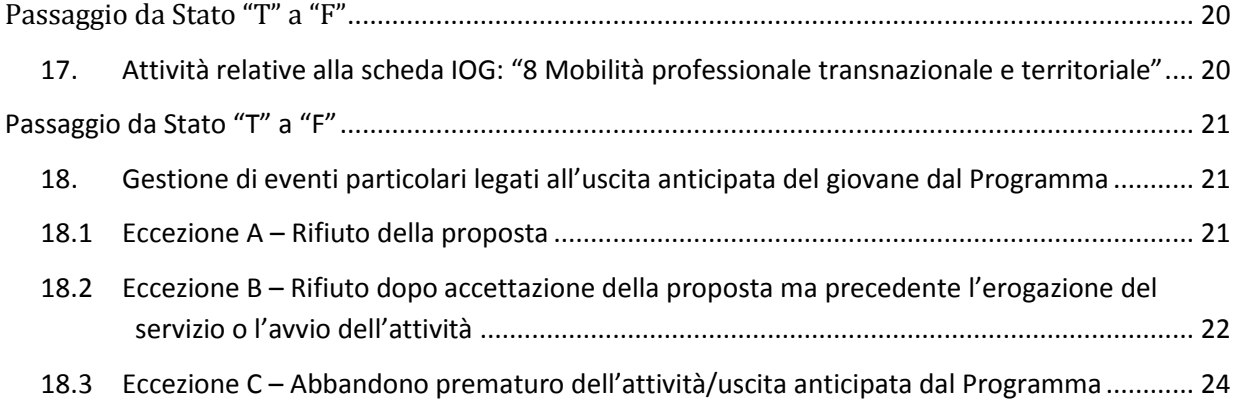

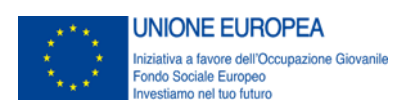

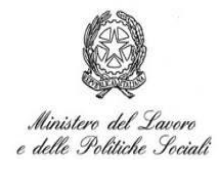

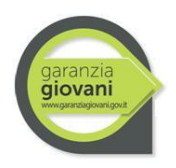

#### <span id="page-3-0"></span>**Premessa**

Il presente Addendum al Vademecum, redatto di concerto con la Direzione Generale dei sistemi Informativi, dell'innovazione tecnologica e della comunicazione ha lo scopo di fornire supporto all'operatore del Servizio Competente, in merito alle nuove funzionalità introdotte nell'ambito della Garanzia Giovani.

Nello specifico si affronteranno i seguenti temi:

- Definizione della gestione delle Misure nazionali e del relativo flusso;
- Definizione della date di proposta, inizio e fine della politica;
- Aggiornamento della Anagrafica delle attività e sezione 6 della SAP.

Sono definite "Misure Nazionali" le misure e i progetti che danno attuazione a politiche gestite direttamente a livello nazionale, quali il Servizio civile nazionale, il bonus occupazionale e altri progetti a titolarità dell'Autorità di Gestione (ad esempio, "Crescere in Digitale", FIXO). A tal fine si è deciso di prevedere una procedura di gestione centralizzata di queste politiche.

La generalità del meccanismo prevede il censimento di elementi della sez. 6 della SAP a livello di NCN. Per tale finalità si prevedono due interventi tecnologici:

- 1. Introduzione nella anagrafica della tabella TIPO\_PROGETTO (che definisce la codifica del camp 6.1.f della SAP) di una nuova occorrenza: "GG Politica Nazionale";
- 2. Introduzione nella anagrafica degli enti promotori di occorrenze specifiche per i soggetti attuatori dei progetti caratterizzati dall'attributo di "politica nazionale".

Nelle fattispecie citate saranno introdotte:

- Ministero del Lavoro e delle Politiche Attive
- INPS (Bonus Occupazionale)
- DGSCN (Servizio Civile Nazionale)
- UNIONCAMERE (Crescere in digitale)
- ITALIA LAVORO (FIXO)

Tali occorrenze saranno ulteriormente incrementate in corrispondenza della attivazione di ulteriori politiche a titolarità dell'Autorità di Gestione - identificate quali *nazionali* - e non dovranno essere utilizzate dai servizi regionali.

Si precisa che l'Amministrazione Centrale (Ministero del Lavoro e delle Politiche Sociali) non gestisce gli stati degli utenti e tale attività è assicurata dagli operatori delle Regioni/P.A.

Tale operatività dovrà seguire l'attivazione da parte del nodo nazionale delle politiche di cui trattasi.

Si è provveduto a dettagliare, per ciascuna politica, quale debba intendersi la data di proposta, inizio e fine della politica.

Si ribadisce la necessità dell'inserimento tempestivo nella sezione 6 della scheda SAP delle suddette date da parte degli operatori, ai fini della rilevazione dello stato di avanzamento dell'implementazione delle misure della Garanzia Giovani.

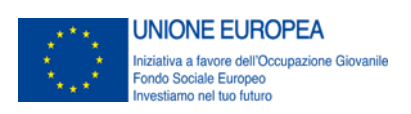

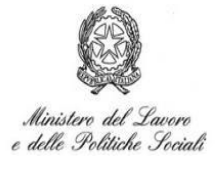

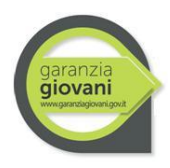

Si precisa che le date inserite non rilevano ai fini della rendicontazione effettuata tramite il sistema SIGMA e che l'operatore potrà modificare le date inserite nelle ipotesi in cui si verifichino delle situazioni diverse rispetto a quelle presenti al momento dell'inserimento, senza che ciò comporti alcun pregiudizio in termini di rendicontazione delle misure. I

Si è proceduto inoltre ad un aggiornamento dell'anagrafica delle attività e della sezione 6 della scheda SAP, sulla base degli elementi emersi in fase di attuazione.

Infine si ricorda che il sistema informativo per il monitoraggio della Garanzia Giovani e del Programma Operativo Iniziativa Occupazione Giovani, elaborato secondo quanto previsto dai Regolamenti comunitari e per gli effetti di quanto ivi previsto, è alimentato dalla DBPAPL e dal SIGMA, con un riversamento delle informazioni in Monitweb. Si raccomanda quindi la costante alimentazione delle banche dati, così come raccomandato dalla Commissione Europea nel corso dell'Audit di performance sul sistema, al fine di assicurare la coerenza della reportistica elaborata dalla Commissione medesima sulla base di tale sistema con l'avanzamento del Programma.

### <span id="page-4-0"></span>**1. Flusso di gestione delle politiche nazionali**

Posta le precedente definizione di standard delle politiche nazionali, vengono attuati i seguenti flussi operativi/organizzativi sulle politiche già definite:

#### **a) Servizio Civile Nazionale**

- La DG SIIT ha attivato dal 9 luglio 2015 il flusso tecnologico per la generazione della adesione di ufficio per i giovani aderenti al bando caratterizzati da una "adesione imperfetta" (sola iscrizione a portale nazionale/regionale senza effettiva adesione). Tale flusso ed il contenuto informativo associato sono stati oggetto di definizione in un apposito documento già condiviso con il DGSCN, e notificato con nota prot. n. 16893 del 22.07.2015.
- Si è provveduto a formalizzare col DGSCN un flusso informativo al MLPS per la trasmissione contenente le informazioni relative ai giovani effettivamente avviati al servizio civile nazionale.
- Per tutti i giovani avviati dal DGSCN e comunicati nel flusso di cui al punto precedente, si provvederà a livello centrale al censimento di un elemento nella sez.6 della SAP, secondo il seguente schema:

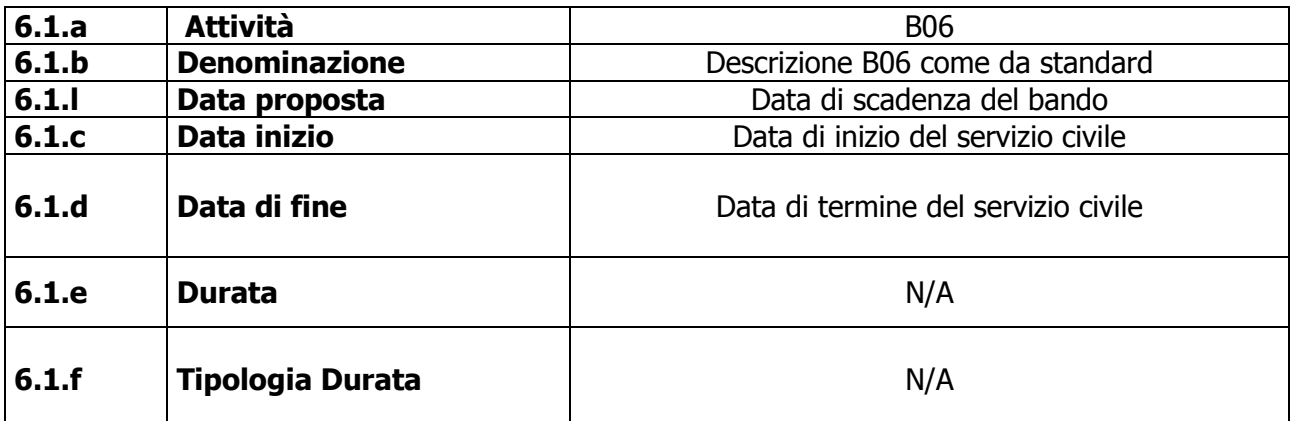

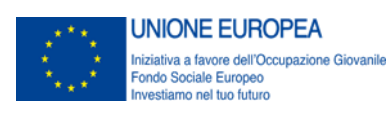

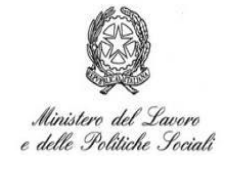

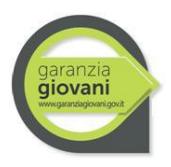

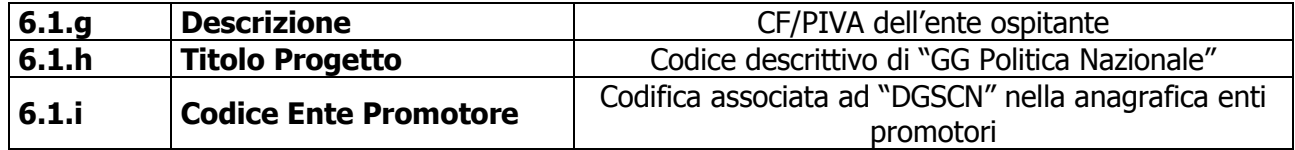

Al fine di sanare i casi di soggetti privi di presa in carico da parte dei servizi regionali alla scadenza dei termini previsti, e che pertanto potrebbero incorrere nei vincoli di decadenza previsti dai bandi di attuazione dell'intervento, si provvederà anche al censimento di una "presa in carico" (politica A02) sulla base di autocertificazione. Tale presa in carico virtuale costituirà di fatto un riscontro tecnologico del processo amministrativo di presa in carico su autocertificazione, disposto con decreto della DG PASFL<sup>1</sup>, e risulterà altresì efficace ad evidenziare quali soggetti debbano essere oggetto di accertamento rispetto a quanto autocertificato in relazione alla normativa vigente sulla autocertificazione<sup>2</sup>. La presa in carico virtuale verrà contraddistinta dal seguente contenuto informativo:

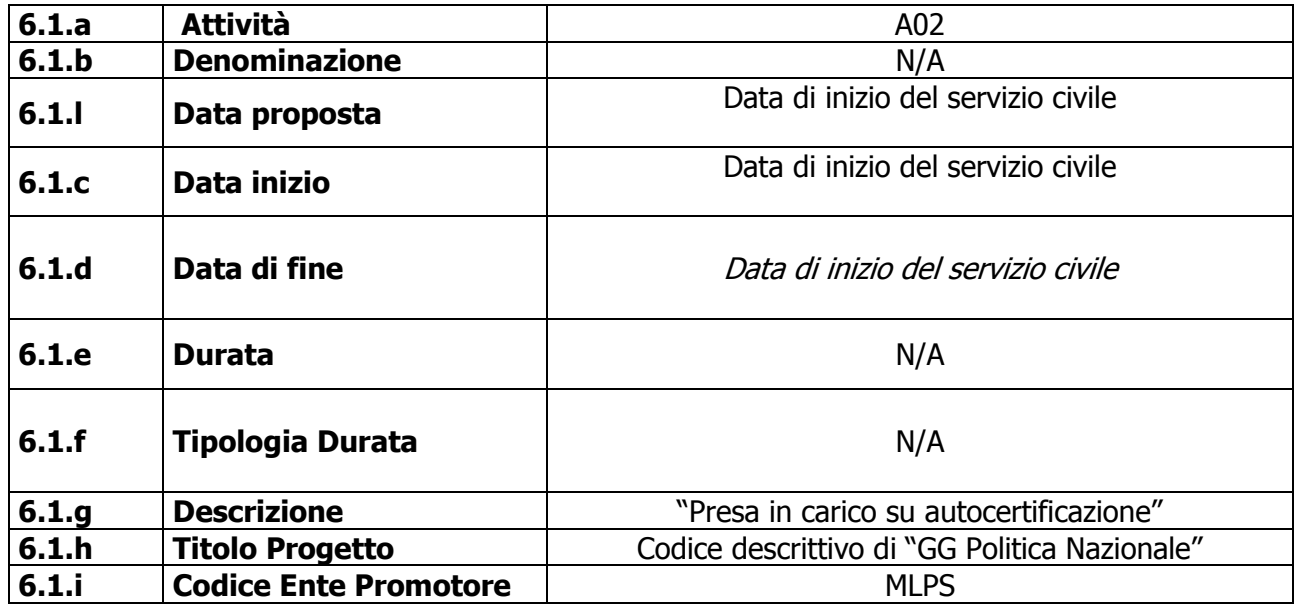

**b) Bonus Occupazione:** 

- È già attivo fra INPS e DG SIIT un flusso in cooperazione applicativa che notifica le CO incentivate (CF/CO).
- La DG SIIT predisporrà un processo che censisce nella SAP attiva associata al CF un elemento della sez.6 così valorizzato:

| 6.1.a | Attività             | H01                                          |
|-------|----------------------|----------------------------------------------|
| 6.1.b | <b>Denominazione</b> | Codice della CO oggetto della incentivazione |
| 6.1.1 | Data proposta        | Data di assunzione dalla CO                  |
| 6.1.c | Data inizio          | Data di assunzione dalla CO                  |
| 6.1.d | Data di fine         | Data di assunzione dalla CO                  |

<sup>1</sup> DD n. [\\115\\II\\2015](file://///115/II/2015) del 30 aprile 2015

1

<sup>2</sup> D.P.R. n. 445/2000

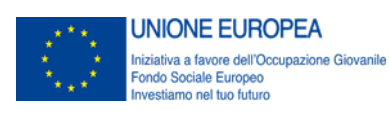

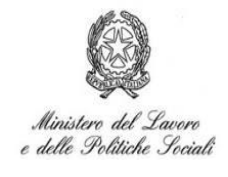

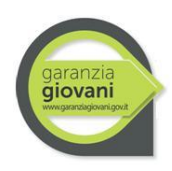

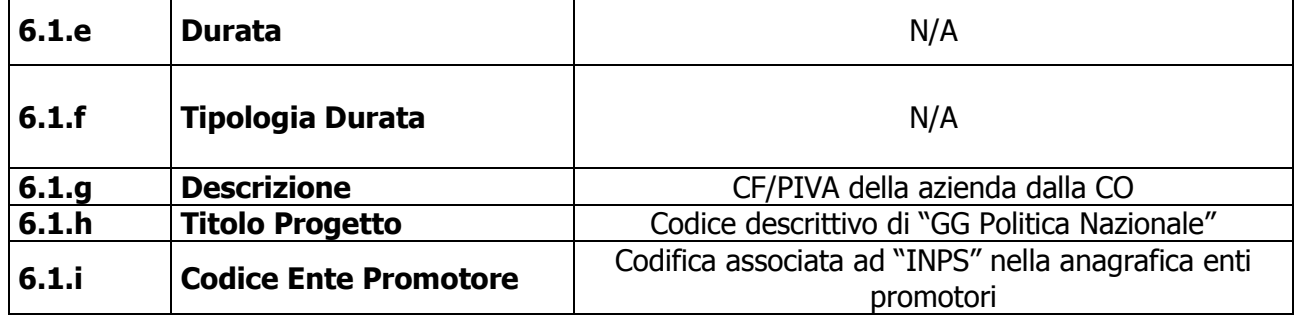

Al completamento dei percorsi attivati nell'ambito delle Misure "2-A Formazione mirata all'inserimento lavorativo", "5 Tirocinio extracurriculare, anche in mobilità geografica" e "6 Servizio Civile", e in attuazione di quanto previsto dalle relative schede descrittive della Misure – al fine di consentire al giovane di beneficiare del Bonus occupazionale in caso di assunzione – si prevede un periodo di "congelamento" nei 60 giorni successivi alla chiusura delle Misure sopra citate. A tal fine, per i giovani posti in stato "F" al termine della politica, la DG SIIT si farà carico di dare all'INPS (sulla base del flusso informativo definito) il nulla osta all'incentivabilità laddove verifichi che lo stato "F" è intervenuto da meno di 60 giorni rispetto al termine della politica.

#### **c) Progetto "Crescere in Digitale"**

Il promotore è attivo in cooperazione applicativa e si occupa direttamente dell'aggiornamento della SAP limitatamente alla sezione 6, comportandosi di fatto alla stregua di un nodo regionale.

Le politiche censite da Unioncamere seguiranno le seguenti convenzioni di valorizzazione dei singoli campi:

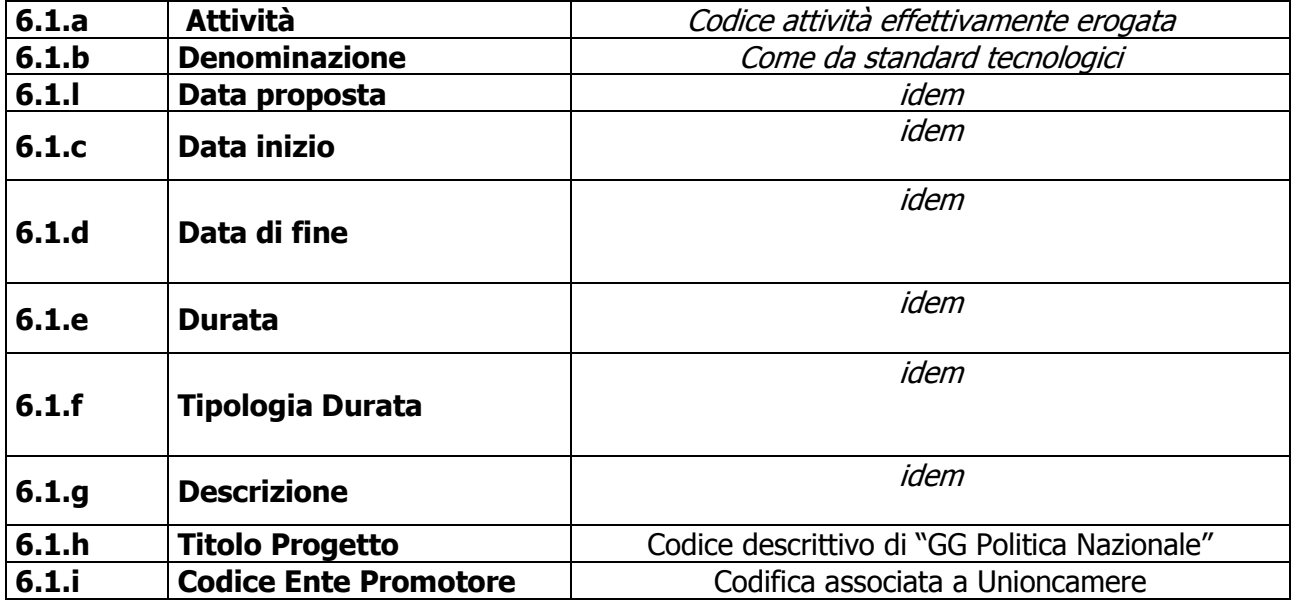

Nel caso in cui, tra i giovani selezionati per accedere alle fasi del Progetto "Crescere in Digitale" successive alla somministrazione del test di valutazione (a) laboratori di gruppo e b) tirocini finalizzati all'inserimento lavorativo), vi siano soggetti non ancora presi in carico dai CPI competenti e quindi non profilati, sarà prevista una presa in carico centralizzata da parte del Ministero – DG SIIT,

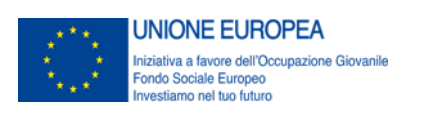

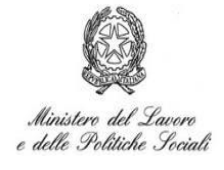

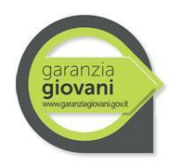

attraverso il censimento di una "presa in carico". Verrà in prima istanza inviata una notifica di sollecito alla presa in carico e profilazione, sul modello di quanto già in essere per il bonus occupazionale. Ove, trascorsi 15 giorni sussistesse l'assenza di presa in carico e profilazione si provvederà ad invitare il giovane alla autoprofilazione ed, avvenuta questa, al censimento di una presa in carico centralizzata con inserimento attraverso censimento di una politica A02.

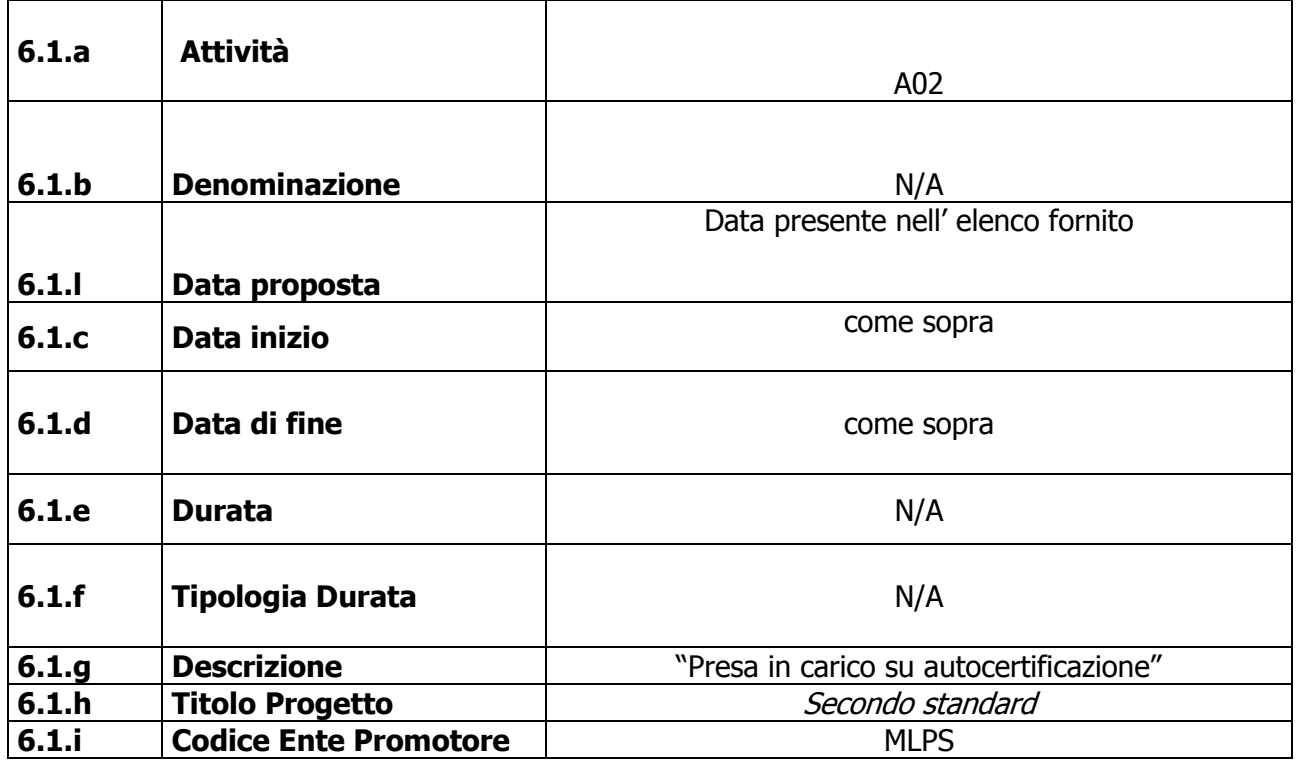

#### **a) Progetto "FIXO Garanzia Giovani"**

Il promotore è attivo in cooperazione applicativa e si occupa direttamente dell'aggiornamento della SAP limitatamente alla sezione 6, comportandosi di fatto alla stregua di un nodo regionale.

Le politiche censite da Italia Lavoro seguiranno le seguenti convenzioni di valorizzazione dei singoli campi:

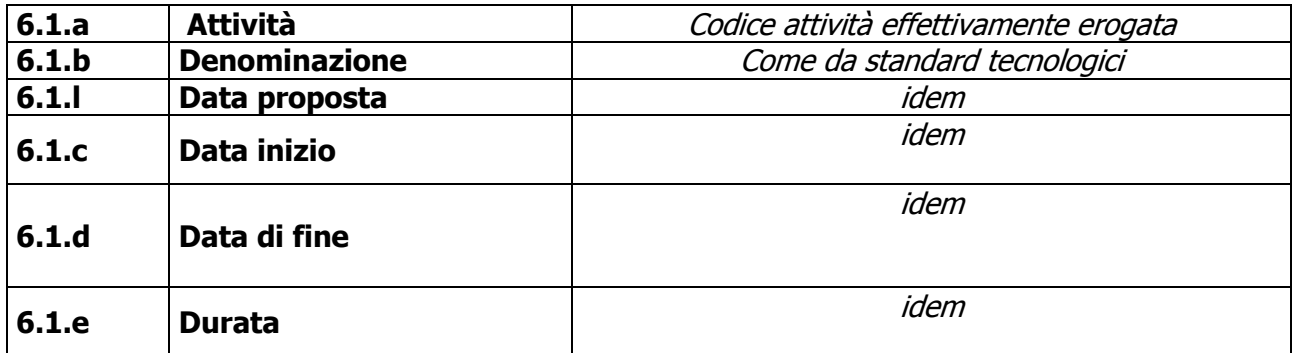

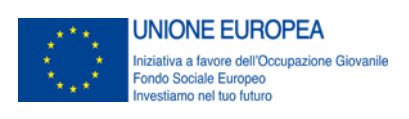

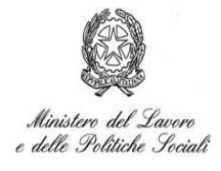

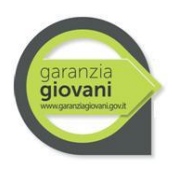

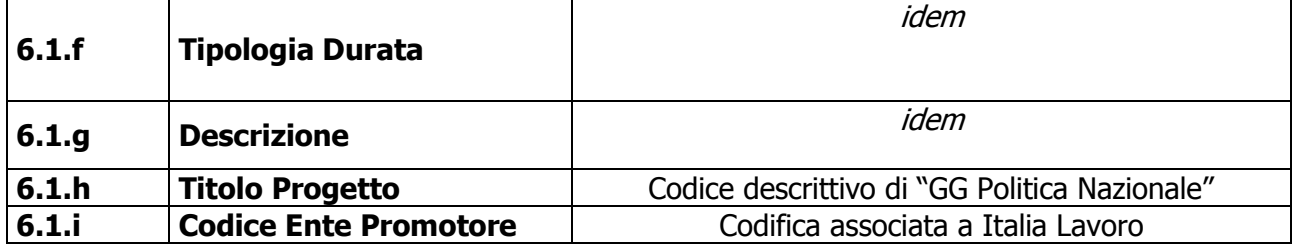

Nelle Regioni che, attraverso apposita convenzione, prevedono la presa in carico da parte di Italia Lavoro questa provvederà a valorizzare un misura A02 come da seguente tabella

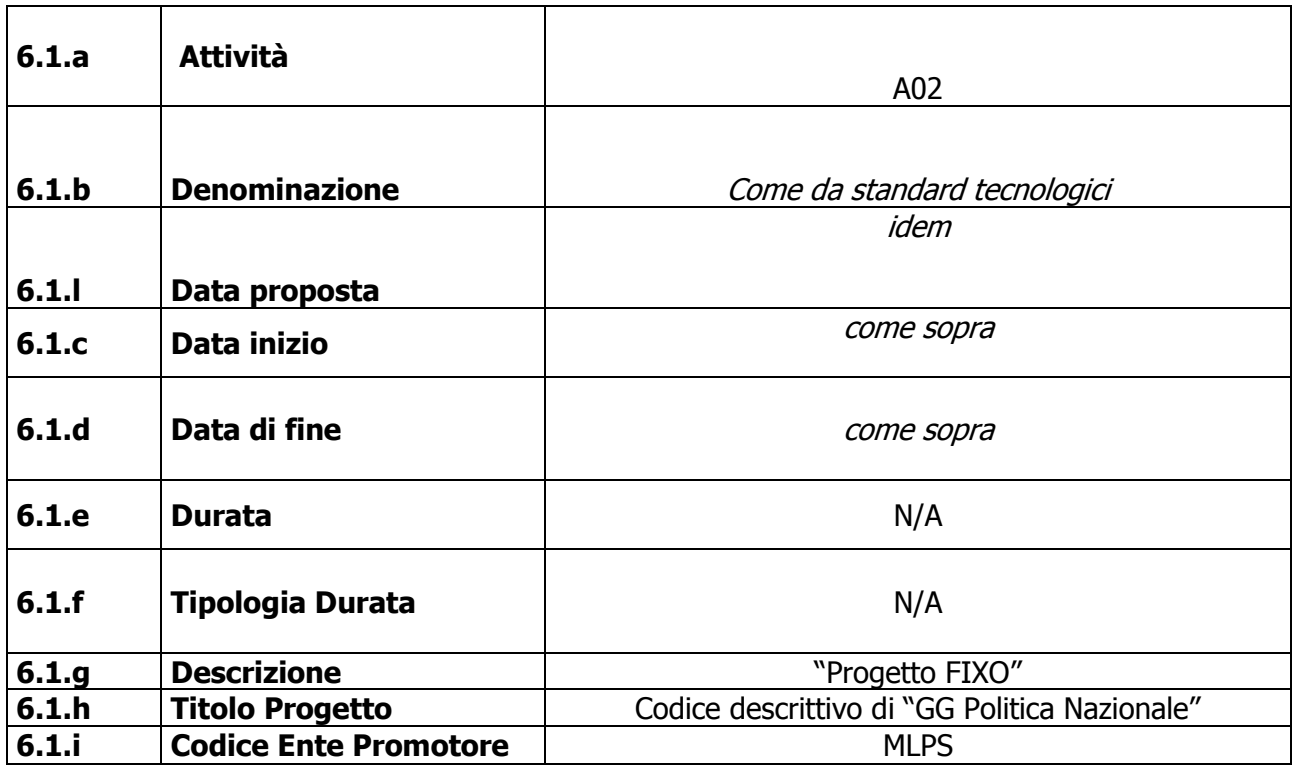

#### **b) Altri progetti a titolarità dell'Autorità di Gestione**

Con procedura analoga a quella prevista per il progetto "Crescere in Digitale" e "FIXO Garanzia Giovani" saranno gestiti gli altri progetti a titolarità dell'Autorità di Gestione. Di volta in volta saranno comunicate le specificità per ciascun singolo progetto.

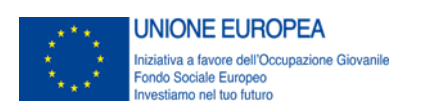

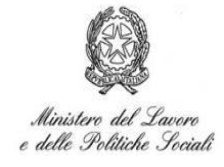

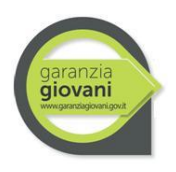

## <span id="page-9-0"></span>**2. Anagrafica politiche SAP**

Il Ministero del Lavoro ha provveduto ad aggiornare i codici e le politiche di nuova definizione. Si allegano al presente documento l'Anagrafica delle attività e la sezione 6 della SAP nella versione aggiornata, unitamente al quadro sinottico dei riferimenti normativi per singola politica.

### <span id="page-9-1"></span>**3. Notifica SAP modificata**

L'introduzione della possibilità di modifica della SAP a livello centrale introduce la necessità di implementare un meccanismo di notifica ai nodi Regionali di tali eventi.

Tale meccanismo è implementato sfruttando i servizi di notifica già esistenti per le SAP, introducendo una nuova tipologia di notifica: "**Aggiornamento SAP Politica Nazionale**".

La notifica verrà inviata sia alla Regione titolare della SAP sia alla Regione titolare della adesione attiva, dunque associata ad una presa in carico (tecnicamente: censimento di politica di tipo A02 nella sez.6 della SAP).

Di conseguenza, si ribadisce alle Regioni la necessità di recuperare la SAP attiva dal Nodo di Coordinamento Nazionale NCN (invocazione del servizio richiesta SAP) e di attuare la best practice prima di procedere ad eventuali modifiche da parte propria, proprio perché l'introduzione di politiche nazionali potrebbe aver reso obsoleta la SAP presente sul nodo regionale.

L'Autorità di Gestione non è responsabile per le conseguenze derivanti dal mancato tempestivo aggiornamento degli Stati.

### <span id="page-9-2"></span>**4. Modalità di verifica** *in itinere* **del mantenimento dei requisiti soggettivi**

I requisiti soggettivi (non occupazione e del non inserimento in un percorso di studio o formazione) previsti per l'adesione al Programma devono essere mantenuti durante tutto il percorso del giovane.

Al riguardo è obbligatorio prevedere un meccanismo di verifica del mantenimento di tali requisiti:

### <span id="page-9-3"></span>**4.1 Requisito della "non occupazione"**

Le Regioni sono tenute a verificare periodicamente la presenza di CO attive associate ai nominativi dei giovani iscritti, distinguendo tra queste le CO incentivate che vengono comunicate dalla DG SIIT in base al flusso informativo con INPS. Con riferimento alle sole CO non incentivate dalle quali si evince la perdita del requisito della non occupazione - successivamente alla presa in carico ovvero dopo l'adesione a una politica attiva – lo stato del giovane è posto in latenza per un periodo di 60 giorni decorrenti dalla data della Comunicazione Obbligatoria (CO). In questo periodo le Regioni potranno attivarsi in comunicazione con i datori di lavoro (soggetti obbligati e/o soggetti abilitati) segnalando la disponibilità di accedere all'incentivo del Bonus Occupazionale per il rapporto di lavoro attivato con il giovane già iscritto al programma.

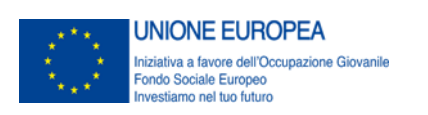

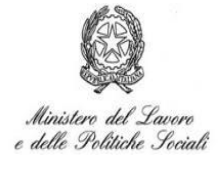

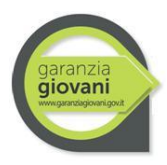

Decorso tale termine (60 giorni) si verificherà in ogni caso la cancellazione d'ufficio per mancanza di requisiti:

- Se la CO attiva è successiva alla presa in carico, per la Regione presso cui il giovane è stato preso in carico, lo stato passa da P a C;
- Se la CO attiva è successiva all'adesione alla politica attiva e quindi all'inizio del trattamento, per la Regione presso cui il giovane ha aderito a politica attiva e quindi ha iniziato il trattamento lo stato passa da T a C.

### <span id="page-10-0"></span>**4.2 Requisito del "non inserimento in un percorso di studio o formazione"**

Per la verifica del possesso di questi requisiti sarà attivata una procedura di verifica assicurando a tutti gli Organismi Intermedi del Programma la fruibilità telematica dell'anagrafe nazionale degli studenti, ai sensi dell'art. 58 del decreto legislativo 7 marzo 2005, n. 82, disciplinata da apposita Convenzione tra il Ministero del Lavoro e delle Politiche Sociali e il Ministero dell'istruzione, dell'università e della ricerca. ).

### <span id="page-10-1"></span>**5. Erogazione della politica in regime di contendibilità**

Il PON YEI, approvato con Decisione di esecuzione della Commissione C(2014) 4969 dell'11 luglio 2014, è un Programma che ha come ambito geografico tutto il territorio nazionale (cfr. note prot. 0012807 del 04/06/2015, prot. n. 0016948 del 22/07/2015, prot. n. 19303 del 09/09/2015).

Pertanto, nel caso in cui un giovane iscritto al Programma sia avviato ad una politica in una Regione diversa da quella della presa in carico, questo non comporta la chiusura della adesione per la Regione di presa in carico, con conseguente nuova adesione e nuova presa in carico da parte della Regione che eroga la politica. A tal proposito, si evidenzia che una nuova adesione e nuova presa in carico potrebbe comportare una potenziale perdita dei requisiti del giovane e della priorità acquisita al momento della prima registrazione.

### <span id="page-10-2"></span>**6. Definizioni degli eventi: proposta, avvio e fine della misura**

### <span id="page-10-3"></span>**6.1 Proposta**

Si caratterizza come l'evento documentabile e databile che pone il giovane nella condizione certa di poter usufruire di un determinato servizio, o di una determinata e specifica opportunità/esperienza lavorativa, di un tirocinio, apprendistato e/o di un corso formativo in una data o in un periodo di tempo specificati, anche in via previsionale.

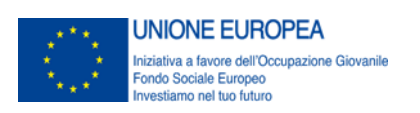

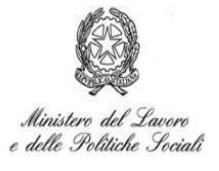

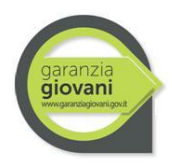

Caratteristica qualificante la proposta è la determinatezza del servizio o dell'attività offerta, sia in termini del *cosa* ("quel corso di formazione", tirocinio presso "quella azienda") che del quando (presenza di una data di inizio e di fine, anche previste).

Ciascuna attività, all'interno delle misure IOG, ha propri specifici elementi che ne qualificano la proposta. Si rimanda alla successiva lettura delle singole schede attività.

### <span id="page-11-0"></span>**6.2 Inizio**

Si caratterizza come l'evento documentabile e databile in cui inizia l'erogazione di un servizio al giovane ovvero in cui il giovane inizia l'esperienza lavorativa e/o formativa anche diversa da quella proposta. Tale data, al momento della prima compilazione della sezione 6 della SAP, ha o può avere una natura previsionale. L'effettiva erogazione del servizio, ovvero l'effettivo svolgimento dell'esperienza lavorativa o formativa, può comportare una modifica della data di inizio originariamente prevista.

### <span id="page-11-1"></span>**6.3 Fine**

Si caratterizza come l'evento documentabile e databile in cui si conclude l'erogazione di un servizio o termina l'esperienza lavorativa e/o formativa anche diversa da quella proposta. Tale data, al momento della prima compilazione della sezione 6 della SAP, ha o può avere una natura previsionale. L'effettivo completamento dell'erogazione del servizio, ovvero l'effettiva conclusione dell'esperienza lavorativa o formativa, può comportare una modifica della data di fine originariamente prevista.

## <span id="page-11-2"></span>**7. Attività relative alle schede IOG: "1-A Accoglienza, presa in carico, orientamento" e "1-B Accoglienza, presa in carico, orientamento"**

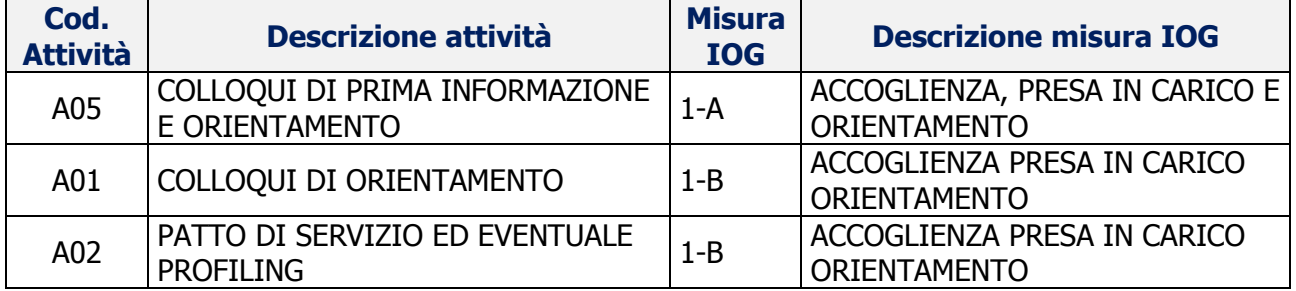

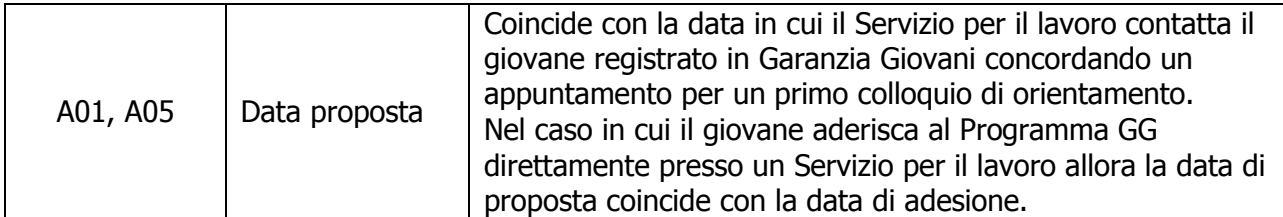

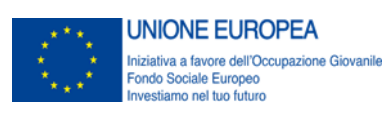

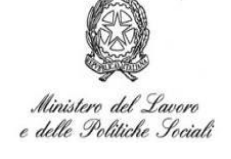

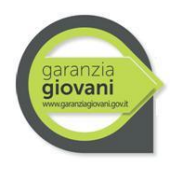

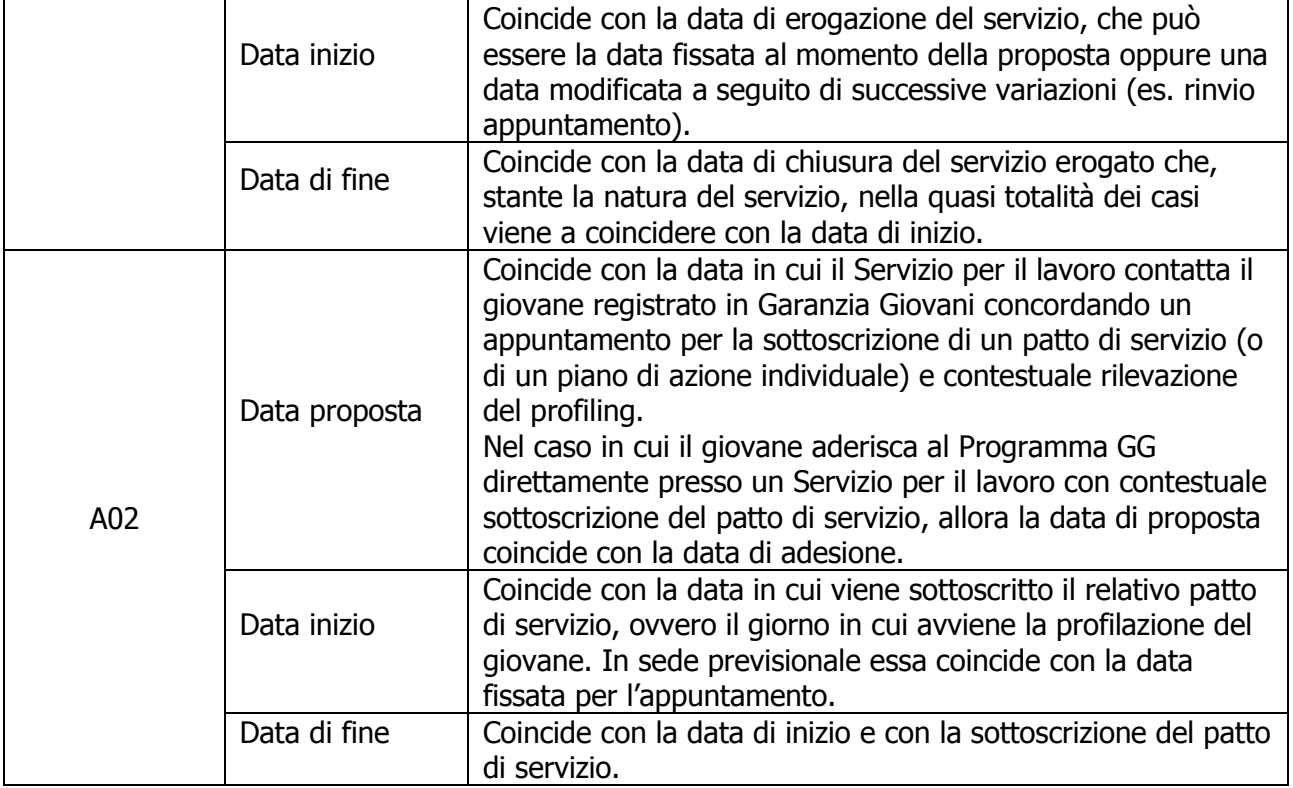

# <span id="page-12-0"></span>**8. Attività relative alla scheda IOG: "1-C Orientamento specialistico o di II livello"**

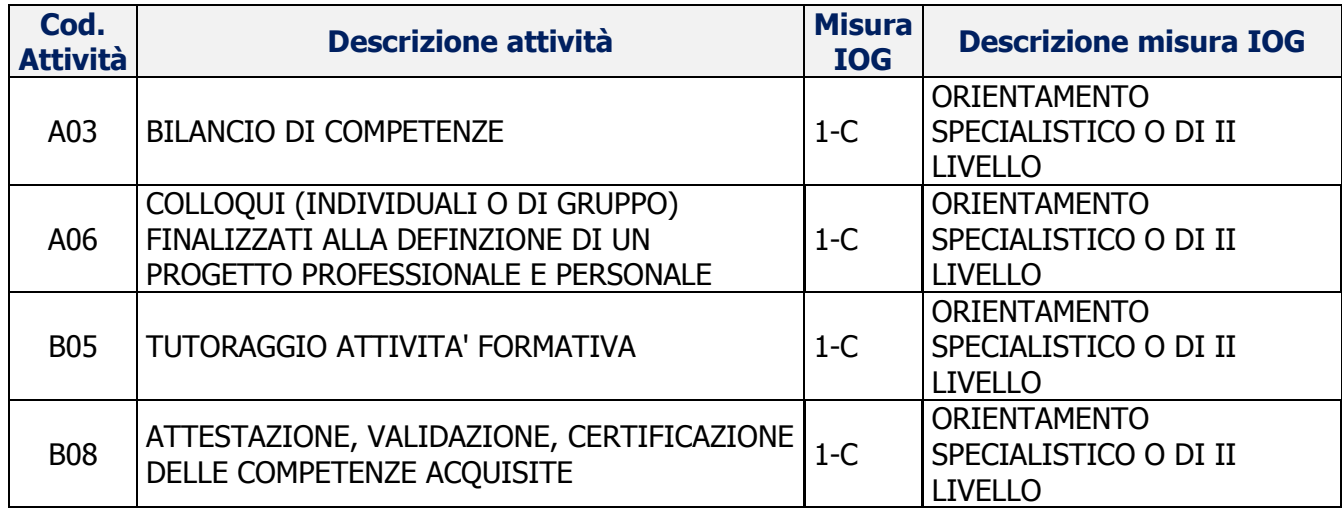

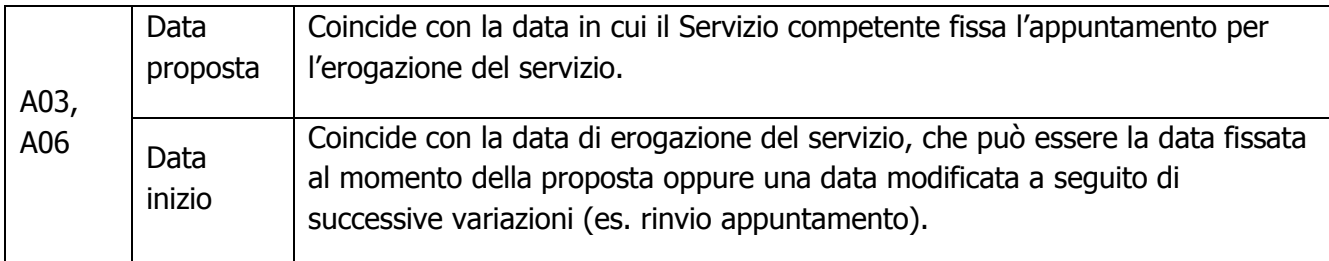

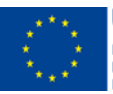

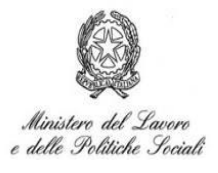

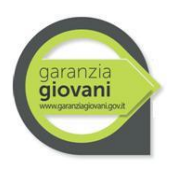

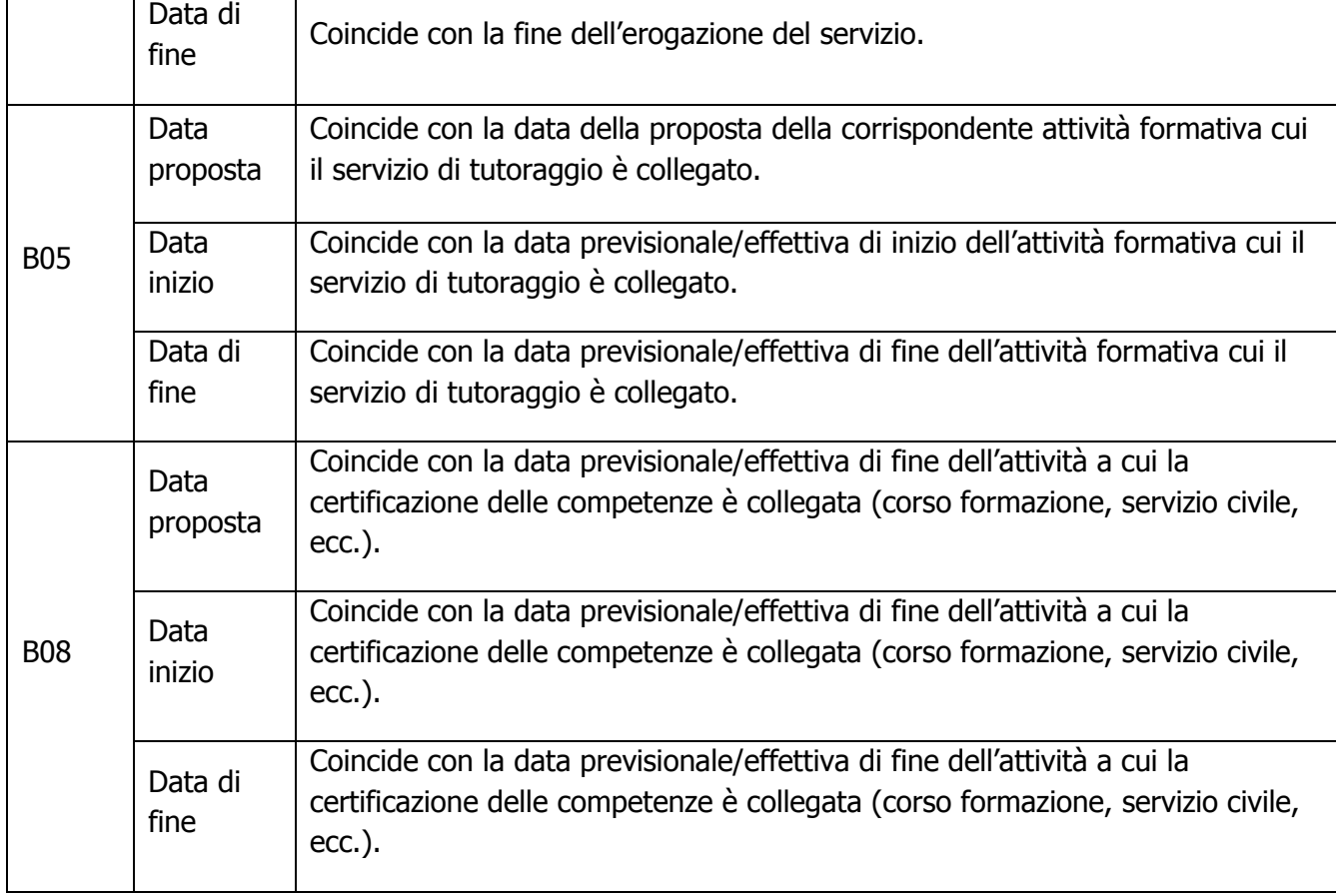

# <span id="page-13-0"></span>**9. Attività relative alla scheda IOG: "2-A Formazione mirata all'inserimento lavorativo"**

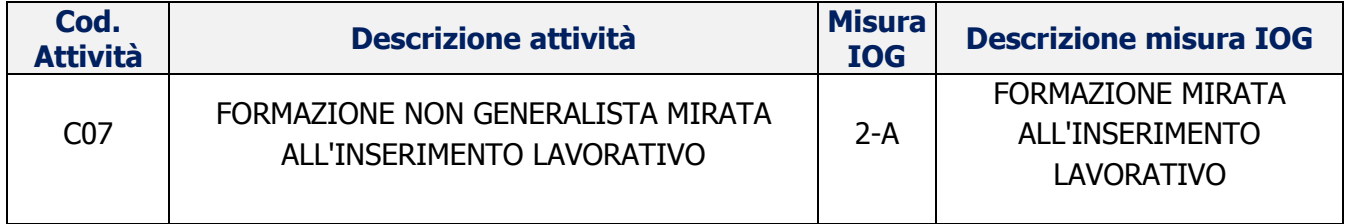

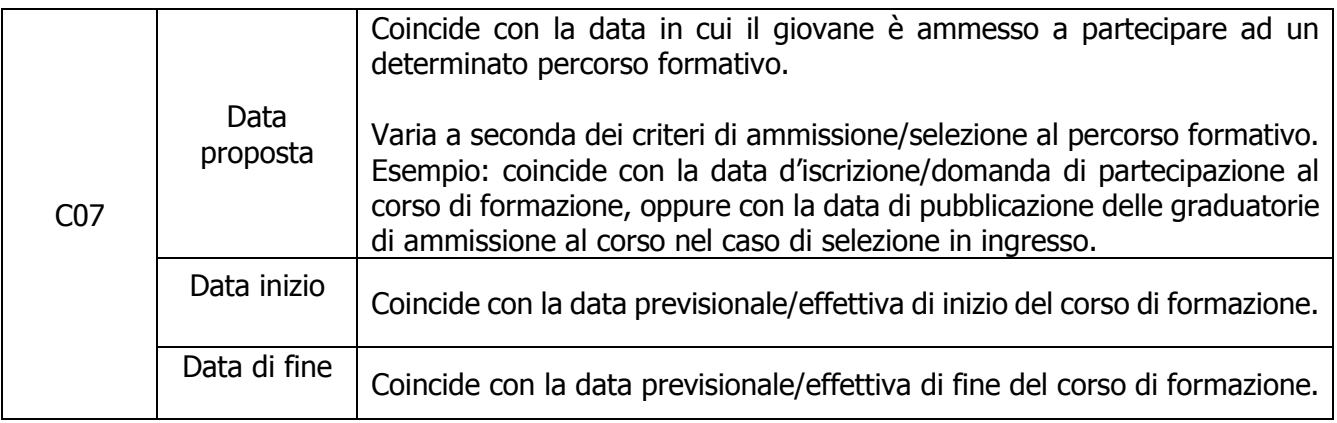

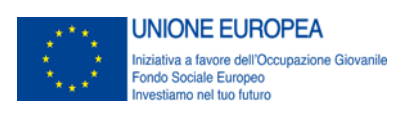

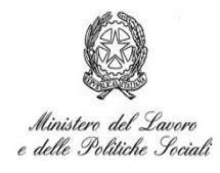

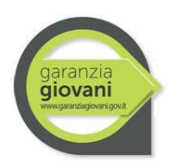

#### <span id="page-14-0"></span>**Passaggio da Stato "T" a "F"**

Il giovane passa dallo stato "T" allo stato "F" decorsi 120 giorni dalla data di fine del corso di formazione ovvero dalla data di esame finale, ove prevista nell'attuazione della Misura,

A completamento della Misura e al fine di consentire al giovane di beneficiare del Bonus occupazionale in caso di assunzione – si prevede un periodo di "congelamento" nei 60 giorni successivi alla chiusura del percorso.

A tal fine, per i giovani posti in stato "F" al termine della politica, questo Ministero si farà carico di dare all'INPS (sulla base del flusso informativo definito) il nulla osta all' incentivabilità laddove verifichi che lo stato "F" è intervenuto da meno di 60 giorni rispetto al termine della politica (cfr. § 1, lett. b)

## <span id="page-14-1"></span>**10. Attività relative alla scheda IOG: "2-B Formazione per il reinserimento dei giovani 15-18enni in percorsi formativi"**

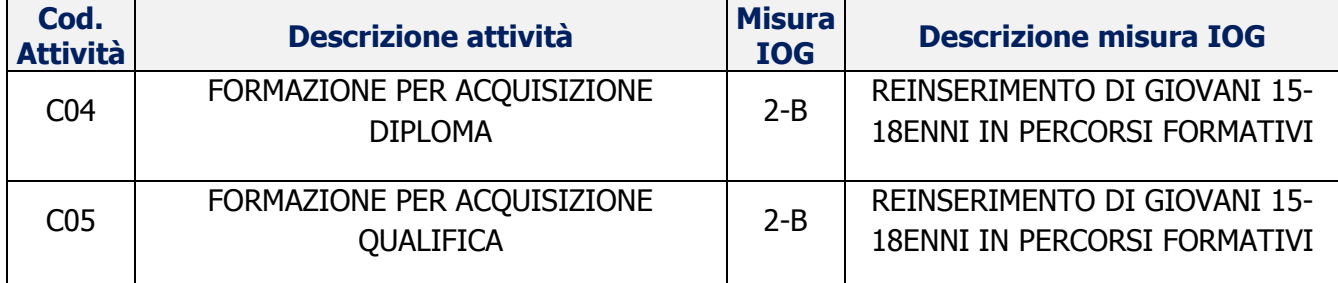

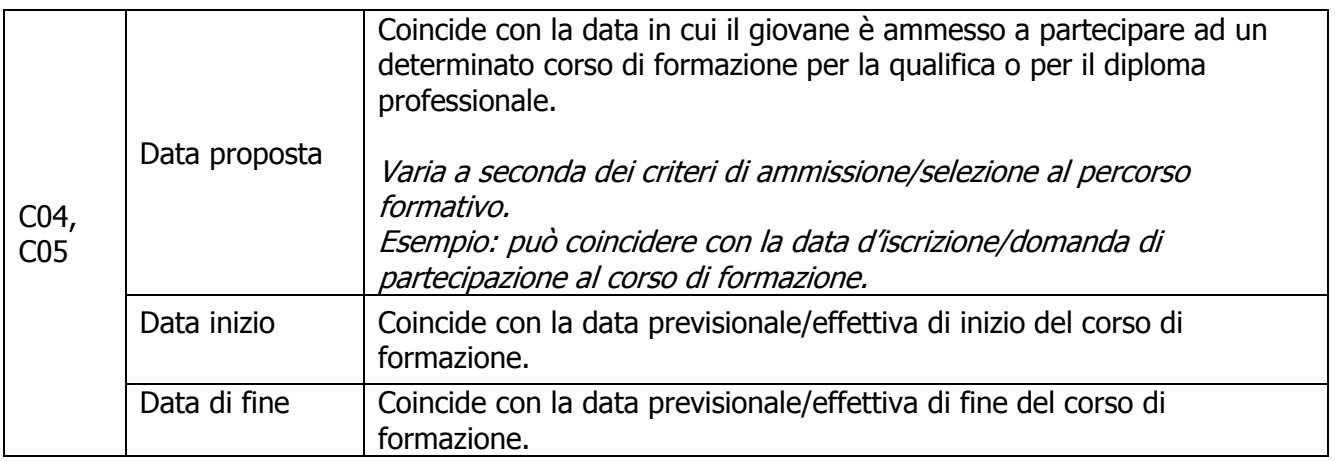

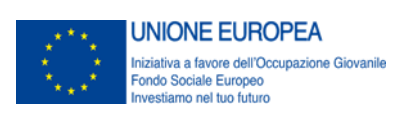

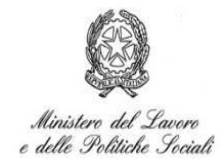

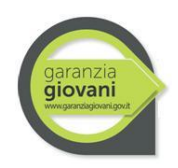

## <span id="page-15-0"></span>**11. Attività relative alla scheda IOG: "3 Accompagnamento al lavoro"**

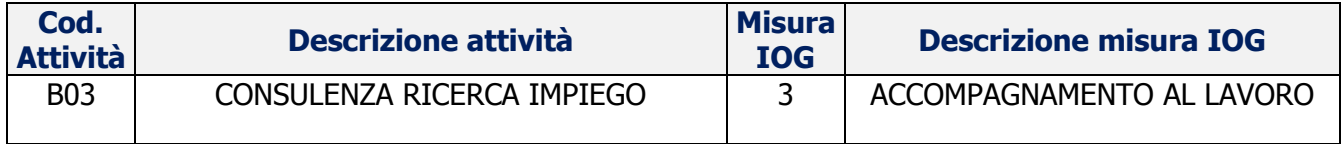

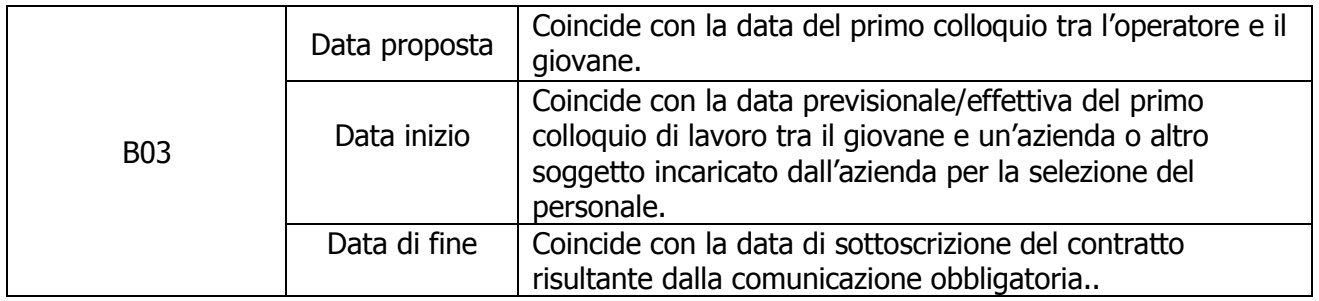

#### <span id="page-15-1"></span>**Passaggio da Stato "T" a "F"**

Il giovane viene collocato in stato "F" in corrispondenza della data effettiva di inizio del rapporto di lavoro a tempo determinato, indeterminato, in somministrazione o in apprendistato, risultante dalle Comunicazioni Obbligatorie.

### <span id="page-15-2"></span>**12. Attività relative alle schede IOG:**

- "4-A Apprendistato per la qualifica e per il diploma professionale"
- "4-B Apprendistato professionalizzante o contratto di mestiere"
- "4-C Apprendistato per l'alta formazione e la ricerca"

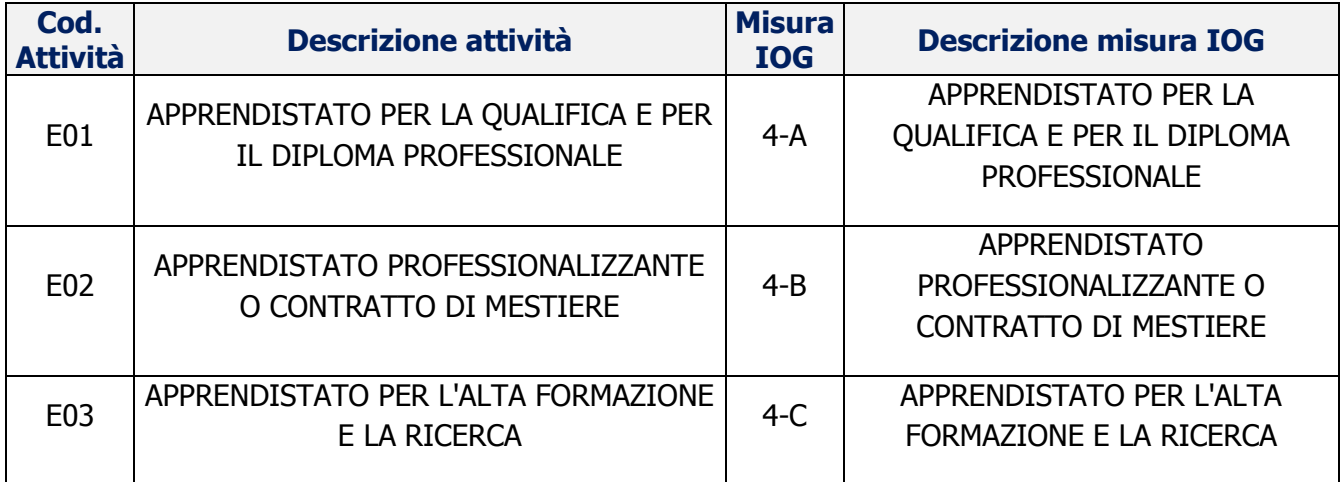

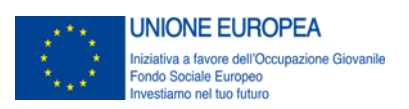

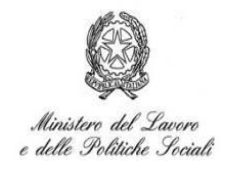

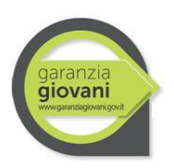

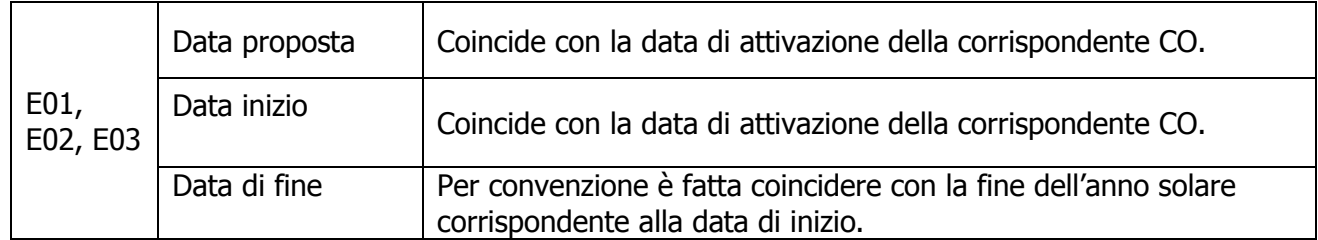

#### <span id="page-16-0"></span>**Passaggio da Stato "T" a "F"**

Il giovane passa dallo stato "T" allo stato "F" in corrispondenza della data di comunicazione della cessazione nel sistema informatico delle CO.

Alla naturale scadenza del contratto, indicativamente quando siano trascorsi i seguenti periodi:

- apprendistato per la qualifica e per il diploma professionale: fino a 3 anni (salvo durate diverse previste dalla normativa regionale);
- apprendistato professionalizzante o contratto di mestiere: 1 anno;
- apprendistato per l'alta formazione e la ricerca: durata applicabile in base alla normativa regionale di riferimento.

### <span id="page-16-1"></span>**13. Attività relative alla scheda IOG: "5 Tirocinio extracurriculare, anche in mobilità geografica"**

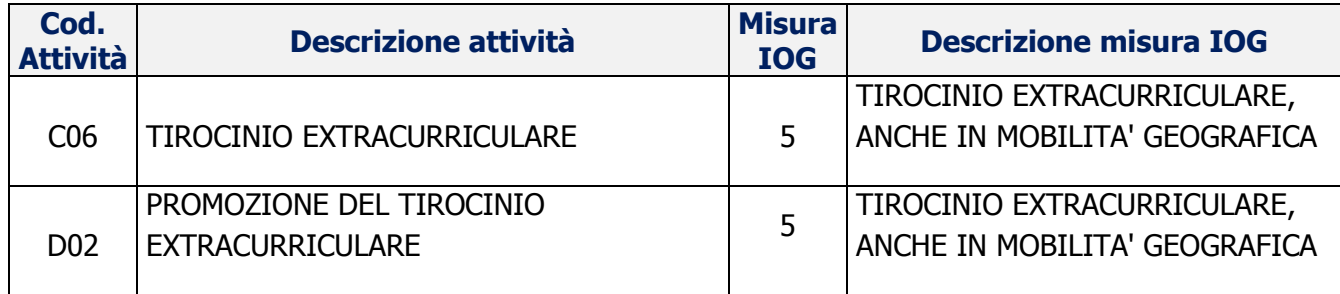

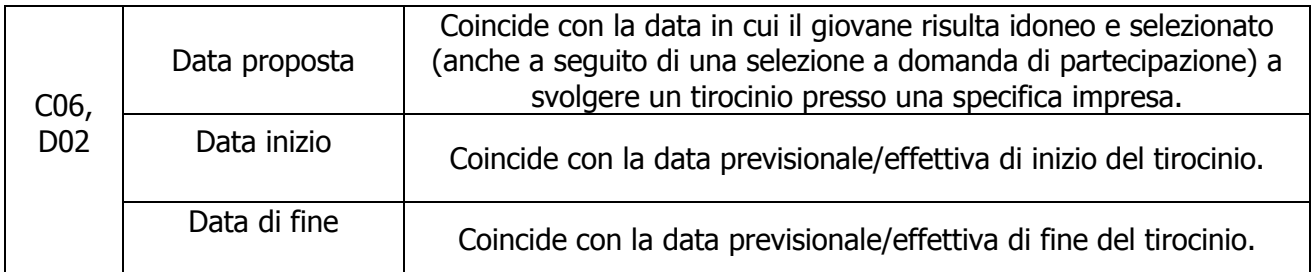

Il giovane passa dallo stato "T" allo stato "F" in corrispondenza della data di comunicazione della cessazione nel sistema informatico delle CO, coincidente con la data effettiva di fine del tirocinio

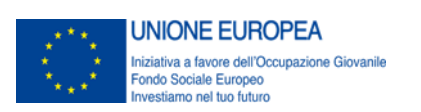

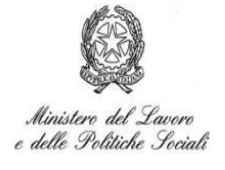

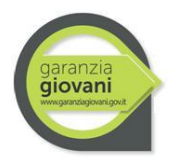

(fino a sei mesi dalla data di inizio del tirocinio, salvo diversa previsione regionale e in ottemperanza alle Linee Guida sui tirocini).

In ogni caso, a completamento della Misura e al fine di consentire al giovane di beneficiare del Bonus occupazionale in caso di assunzione – si prevede un periodo di "congelamento" nei 60 giorni successivi alla chiusura del percorso.

A tal fine, per i giovani posti in stato "F" al termine della politica, questo Ministero si farà carico di dare all'INPS (sulla base del flusso informativo definito) il nulla osta all'incentivabilità laddove verifichi che lo stato "F" è intervenuto da meno di 60 giorni rispetto al termine della politica (cfr. § 1, lett. b)

### <span id="page-17-0"></span>**14. Attività relative alla scheda IOG: "6 Inserimento in servizio civile"**

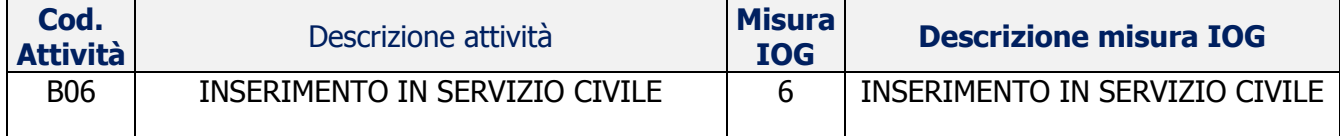

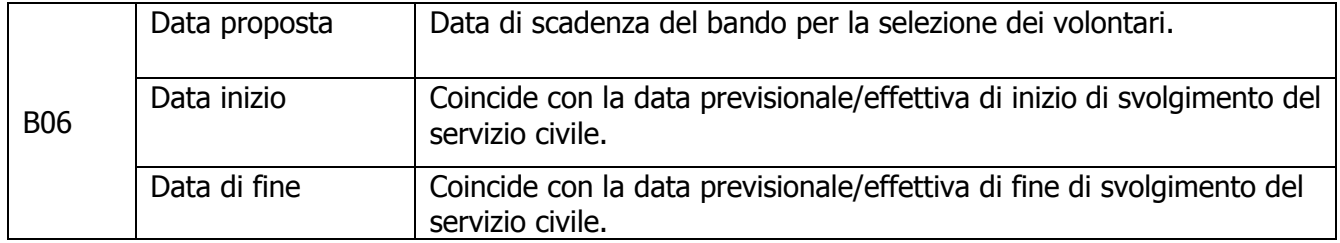

#### <span id="page-17-1"></span>**Passaggio da Stato "T" a "F"**

Il giovane passa dallo stato "T" allo stato "F" trascorsi 12 mesi dalla DATA DI AVVIO DEL SERVIZIO CIVILE prevista nel contratto stipulato tra il DGSCN e il giovane e controfirmato, alla data della presa di servizio, dal responsabile dell'ente ospitante.

In ogni caso, a completamento della Misura e al fine di consentire al giovane di beneficiare del Bonus occupazionale in caso di assunzione – si prevede un periodo di "congelamento" nei 60 giorni successivi alla chiusura del percorso.

A tal fine, per i giovani posti in stato "F" al termine della politica, questo Ministero si farà carico di dare all'INPS (sulla base del flusso informativo definito) il nulla osta all'incentivabilità laddove verifichi che lo stato "F" è intervenuto da meno di 60 giorni rispetto al termine della politica (cfr. § 1, lett. b)

### <span id="page-17-2"></span>**15. Attività relative alla scheda IOG: "7-A Accompagnamento all'avvio di impresa e supporto alla start up di impresa"**

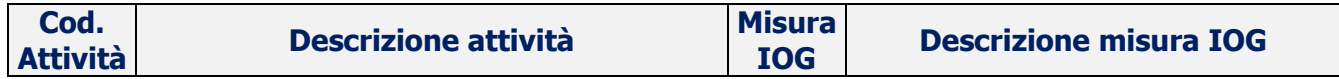

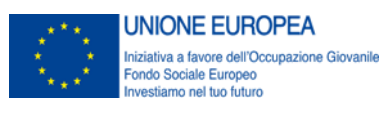

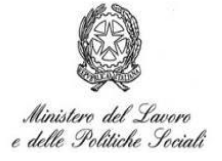

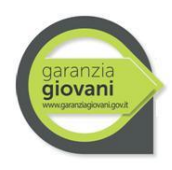

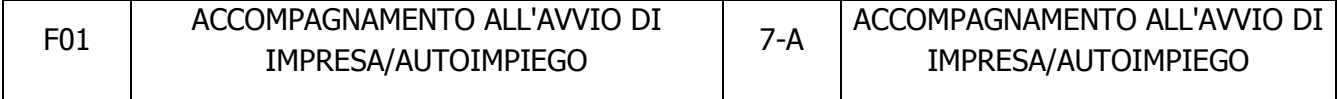

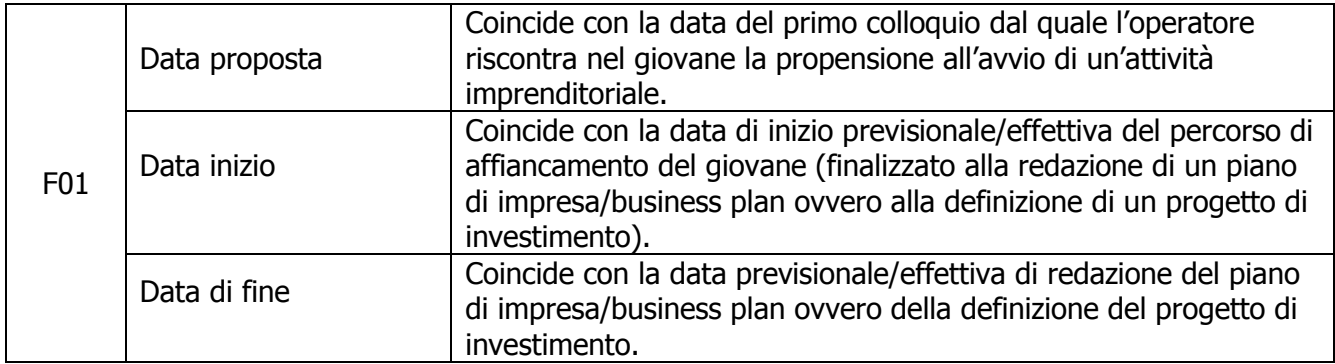

#### <span id="page-18-0"></span>**Passaggio da Stato "T" a "F"**

Nel caso in cui il giovane non sia successivamente avviato alla Misura 7.2 per accedere al credito agevolato, passerà dallo stato "T" allo stato "F":

- Decorsi 60 giorni dalla data di presentazione del business plan ovvero alla definizione del progetto di impresa ovvero alla data di costituzione dell'impresa/data di avvio del lavoro autonomo;
- Decorsi 60 giorni dalla data corrispondente al termine delle attività di accompagnamento, nel caso in cui il giovane non presenti il business plan ovvero non definisca alcun progetto di impresa ovvero non costituisca un'impresa/non avvii attività di lavoro autonomo.

In tal caso, il soggetto accreditato dalla Regione per l'attuazione della Misura avrà l'obbligo di comunicare al competente CPI la data esatta dell'evento affinché provveda al tempestivo aggiornamento dello stato.

Nel caso in cui il giovane sia successivamente avviato alla Misura 7.2 per accedere al credito agevolato, passerà allo stato "F":

- In caso di esito negativo dell'istruttoria per l'accesso al credito, trascorsi 120 giorni dalla fine delle attività di accompagnamento e supporto all'avvio di impresa/lavoro autonomo;
- In caso di esito positivo dell'istruttoria per l'accesso al credito, alla data prevista per il cambiamento di stato nell'ambito della Misura 7.2 (cfr. § 16).

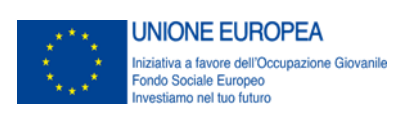

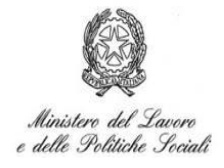

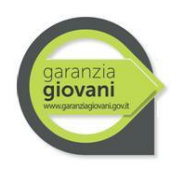

# <span id="page-19-0"></span>**16. Attività relative alla scheda IOG: "7-B Supporto per l'accesso al credito agevolato"**

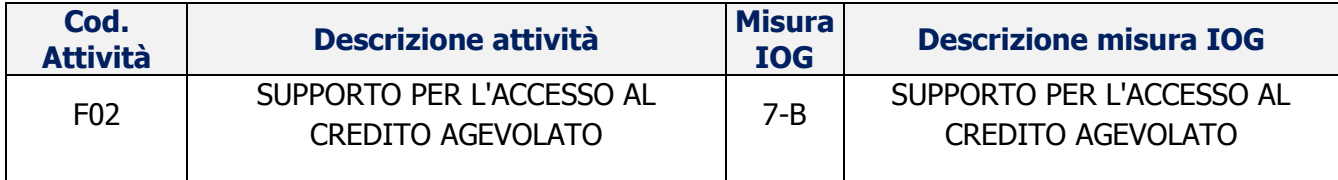

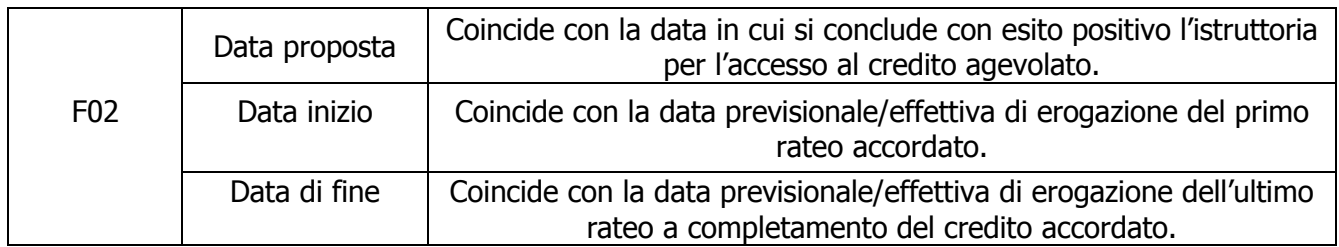

#### <span id="page-19-1"></span>**Passaggio da Stato "T" a "F"**

Il giovane passa dallo stato "T" allo stato "F" in corrispondenza della data di erogazione dell'ultimo rateo a completamento del credito concesso.

# <span id="page-19-2"></span>**17. Attività relative alla scheda IOG: "8 Mobilità professionale transnazionale e territoriale"**

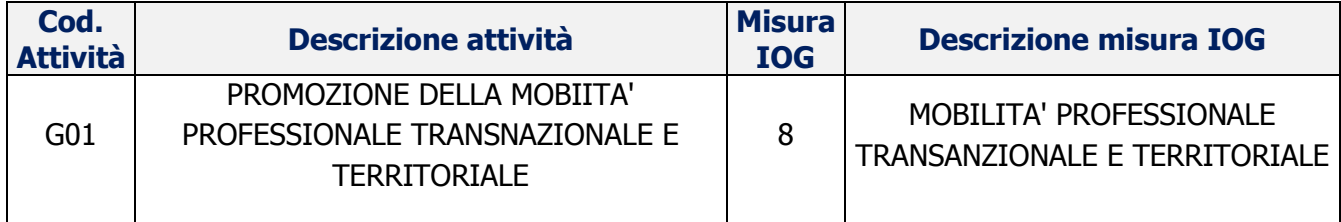

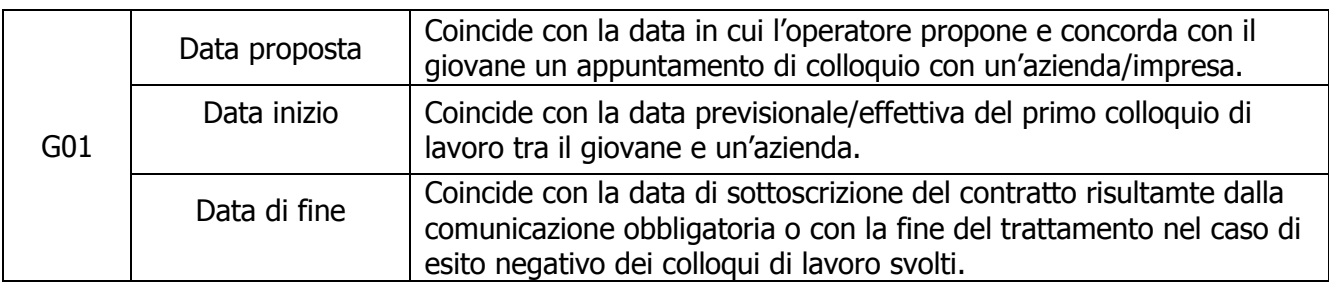

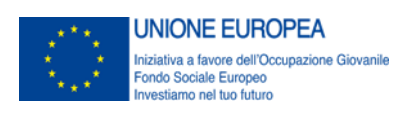

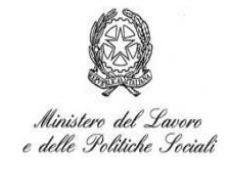

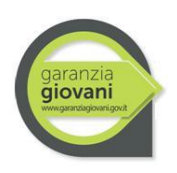

#### <span id="page-20-0"></span>**Passaggio da Stato "T" a "F"**

Il giovane passa dallo stato "T" allo stato "F" in corrispondenza della data di sottoscrizione del contratto di lavoro.

# <span id="page-20-1"></span>**18. Gestione di eventi particolari legati all'uscita anticipata del giovane dal Programma**

Rispetto ad un percorso "tipo" che vede il giovane entrare nel Programma con lo stato "A" ed uscire dallo stesso con lo stato "F", l'uscita prematura dal programma attraverso uno stato diverso da "F" (C, R, U, D, X) determina un'eccezione. In quest'ultimo caso mutano in generale le condizioni sottostanti le definizioni precedentemente fornite rispetto all'inizio e alla fine di un'attività/servizio, che di fatto sono contestualizzate sul percorso "tipo". Resta invece immutata la definizione della proposta.

Regola generale. Qualunque sia la causa di uscita del giovane dal Programma, o naturale (stato F) o eccezionale (stati C, R, U, D, X), la fine coincide sempre con l'evento uscita. Il campo "data di fine" della sezione 6 della SAP, in corrispondenza all'attività proposta che viene rifiutata o abbandonata, sarà opportunamente valorizzato al manifestarsi di tale evento. Il campo "data inizio" potrà essere convenzionalmente modificato per assicurare la coerenza interna del sistema.

Di seguito si esplicitano le modalità di gestione dei campi data (proposta, inizio e fine) della sezione 6 della SAP in tre diverse tipologie di eccezioni.

### <span id="page-20-2"></span>**18.1 Eccezione A – Rifiuto della proposta**

In questa eccezione la data di fine coincide con la data della proposta. La data di inizio dovrà essere valorizzata di conseguenza.

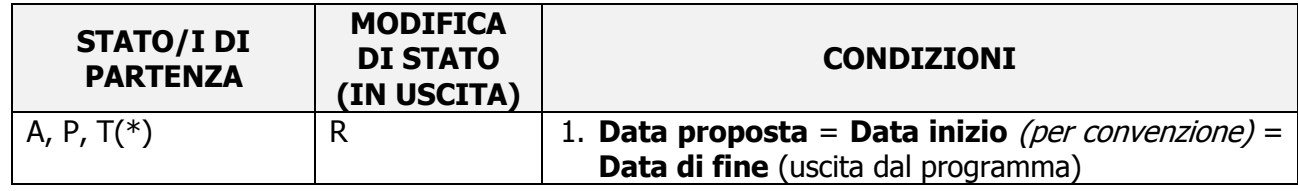

(\*) ci può essere infatti il caso in cui il giovane abbia già in precedenza ricevuto altri servizi/attività e si trovi quindi nel sistema in stato "T".

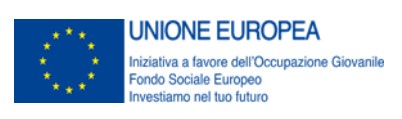

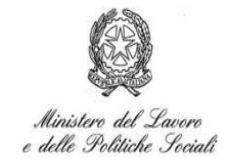

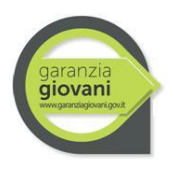

#### Esempio:

In data 10/01/2015 il giovane YX riceve una proposta per seguire un corso di formazione non generalista finalizzato all'inserimento lavorativo (attività C07) presso l'ente di formazione Alpha. Un'attività di formazione era stata inserita all'interno del piano di azione individuale. Il corso proposto ha una data di inizio (prevista) 15.02.2015 ed una data di fine (prevista) 15.05.2015. Al termine del corso è previsto il rilascio di un attestato di frequenza con certificazione delle competenze acquisite e l'attribuzione di ## crediti formativi.

Il giovane rifiuta l'offerta (i motivi possono essere i più vari e non sono strettamente legati alla inadeguatezza dell'offerta ricevuta). La conseguenza è che il giovane entra nello stato "R".

L'operatore aprirà una sezione 6 della SAP del giovane inserendo il codice attività C07. I campi "6.1.l data proposta", "6.1.c data inizio" e "6.1.d data di fine", saranno tutti valorizzati al 10/01/2015.

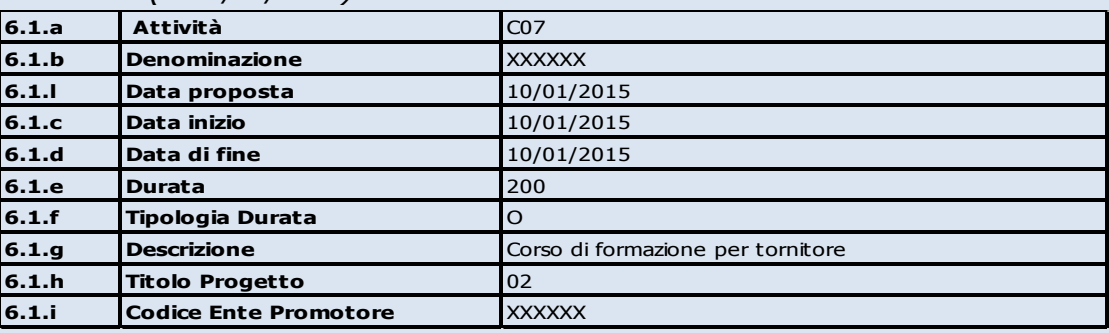

SEZIONE 6 – SAP (al 10/01/2015)

**NB**: indipendentemente dalla stato attivo o non attivo del giovane, tutte le altre informazioni relative all'attività proposta all'interno della sezione 6 dovranno essere debitamente compilate. "6.1.e -Durata"; "6.1.f – Tipologia durata"; "6.1.g – Descrizione"; "6.1.h – Titolo progetto"; "6.1.i – Codice ente promotore".

## <span id="page-21-0"></span>**18.2 Eccezione B – Rifiuto dopo accettazione della proposta ma precedente l'erogazione del servizio o l'avvio dell'attività**

In questa eccezione la proposta è stata originariamente accettata e rifiutata in un secondo momento comunque antecedente alla data di inizio. La data di fine (uscita dal programma) sarà dunque posteriore alla data della proposta. Poiché la politica offerta non è mai fisicamente iniziata, la data di inizio verrà convenzionalmente posta pari alla data di fine.

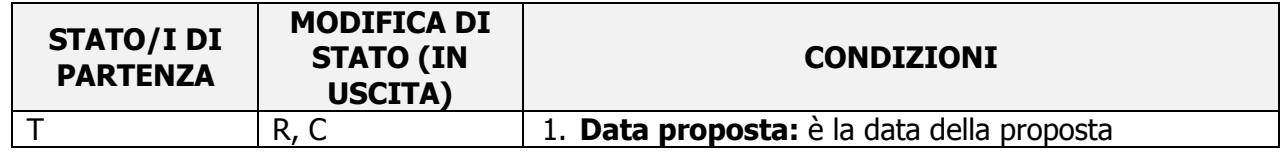

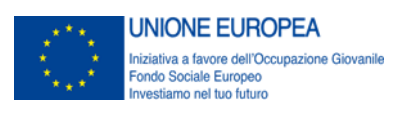

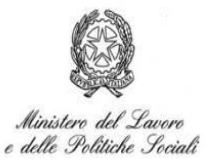

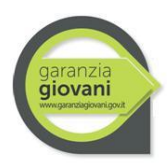

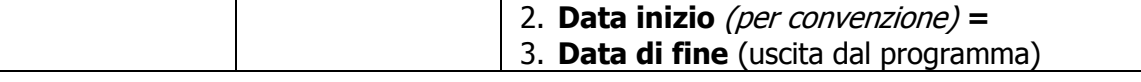

#### Esempio:

Continuando con l'esempio precedente, supponiamo che il giovane accetti di seguire il corso di formazione presso Alpha compilando la domanda di iscrizione il giorno stesso in cui il corso gli è stato proposto 10.01.2015. A questo punto l'operatore aprirà l'apposita sezione 6 intestata al giovane con codice attività ("6.1.a) uguale a C07. Valorizzerà il campo data proposta con 10/01/2015 e i rispettivi campi "data inizio" e "data di fine" con 15/02/2015 e 15/05/2015 rispettivamente, ossia le date previste di avvio e conclusione del corso di formazione.

SEZIONE 6 (AL 10.01.2015)

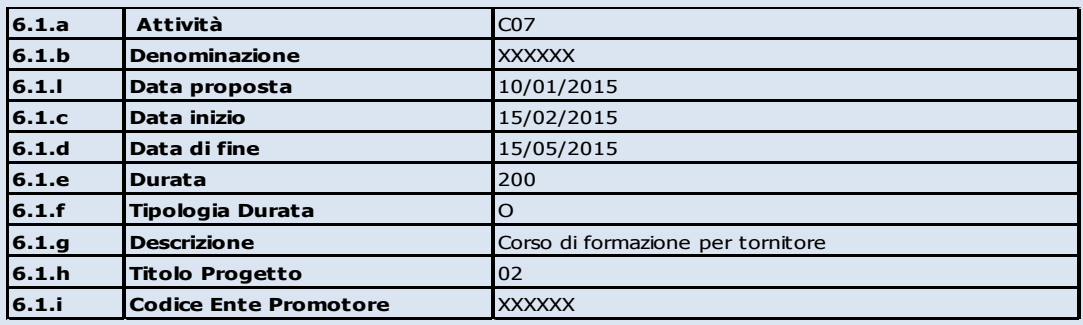

Successivamente il giovane YX trova un lavoro e comunica in data 05.02.2015 la sua intenzione di rifiutare l'offerta di seguire il corso di formazione. La conseguenza è che il giovane entra nello stato "R".

L'operatore tornerà alla sezione 6 della SAP corrispondente all'attività C07 e modificherà opportunamente i campi "data inizio" e "data di fine" inserendo per entrambi la data di uscita 05/02/2015.

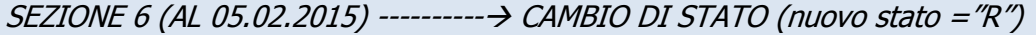

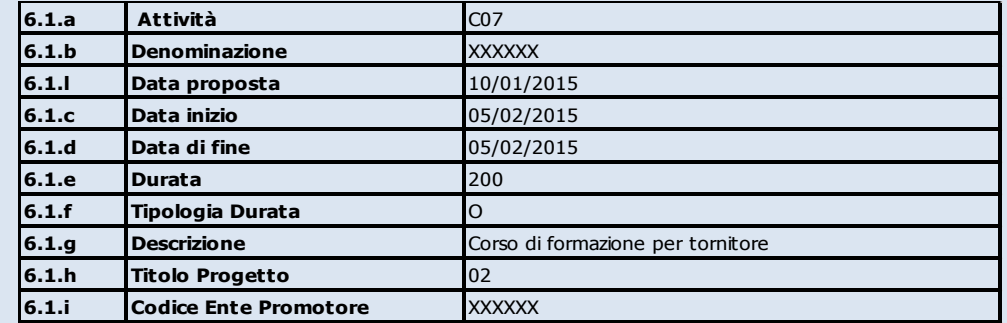

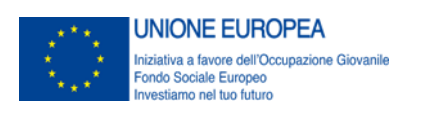

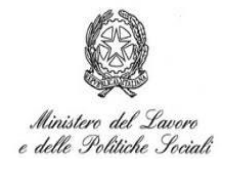

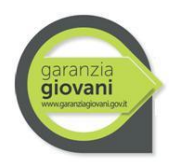

### <span id="page-23-0"></span>**18.3 Eccezione C – Abbandono prematuro dell'attività/uscita anticipata dal Programma**

In questa eccezione il servizio è stato già in parte erogato ovvero l'attività proposta è iniziata. Il giovane decide in corso d'opera di non usufruire più dei servizi o dell'attività che sta svolgendo all'interno del Programma.

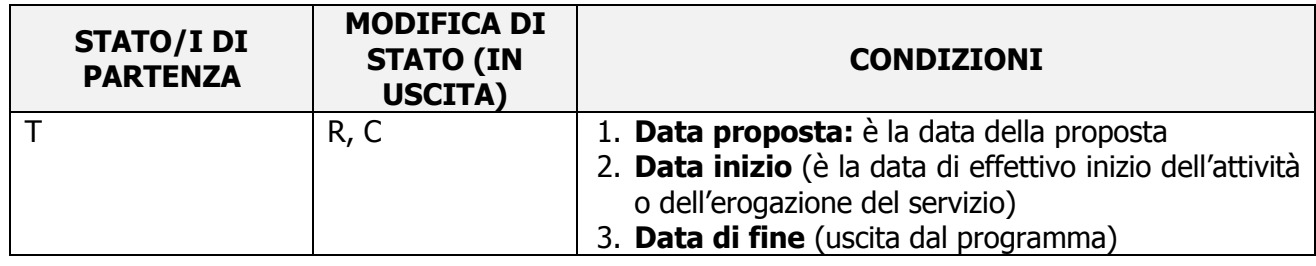

#### Esempio:

Continuando con l'esempio precedente, supponiamo che il giovane accetti di seguire il corso di formazione presso Alpha compilando la domanda di iscrizione il giorno stesso in cui il corso gli è stato proposto 10.01.2015. A questo punto l'operatore aprirà l'apposita sezione 6 intestata al giovane con codice attività ("6.1.a") uguale a C07. Valorizzerà il campo data proposta con 10/01/2015 e i rispettivi campi "data inizio" e "data di fine" con 15/02/2015 e 15/05/2015 rispettivamente, ossia le date previste di avvio e conclusione del corso di formazione.

#### SEZIONE 6 (AL 10.01.2015)

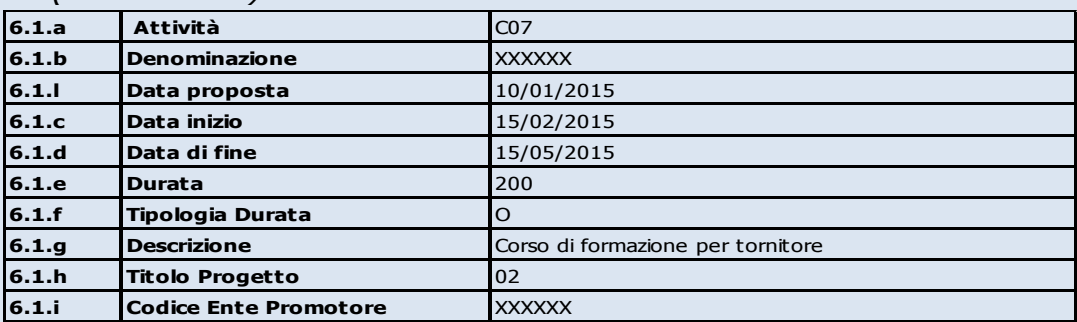

In data 12 marzo il giovane YX decide di abbandonare il corso di formazione che stava seguendo e uscire in tal modo dal programma. Ne dà comunicazione allo stesso ente Alpha. La conseguenza è che il giovane entra nello stato "R". L'operatore tornerà nella corrispondente sezione 6 della SAP e modificherà il solo campo "data di fine" inserendo la data in cui riceve comunicazione dell'uscita del giovane dal Programma (abbandono del corso di formazione).

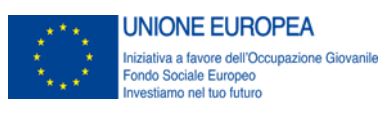

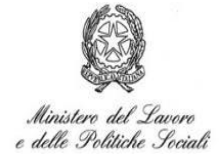

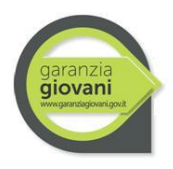

# SEZIONE 6 (AL 12.03.2015) -------- CAMBIO DI STATO (nuovo stato = "R")

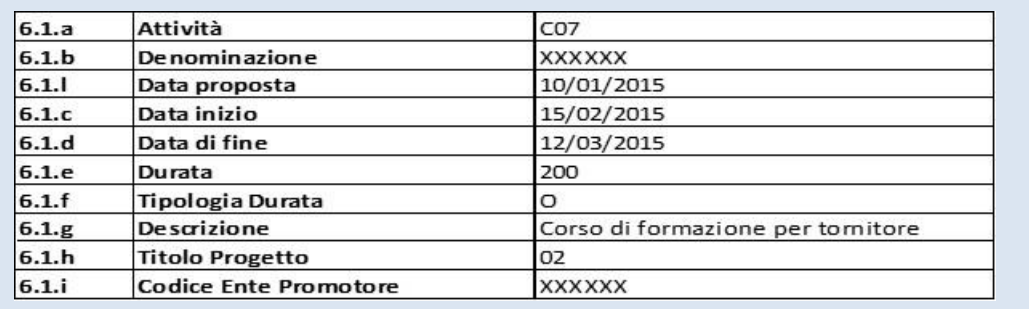